## 5-1. 振込(新規口座への振込) (振込/振替】

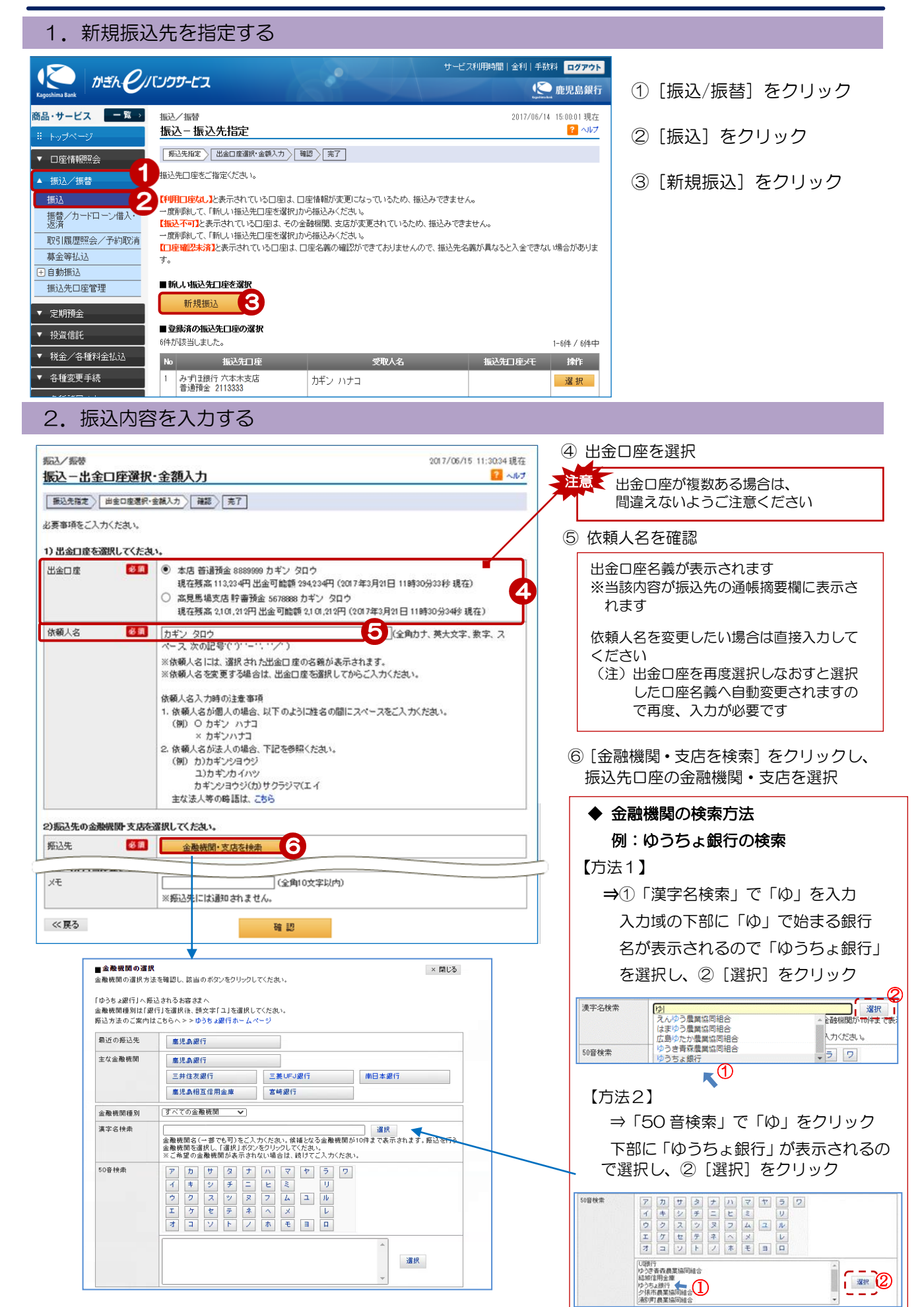

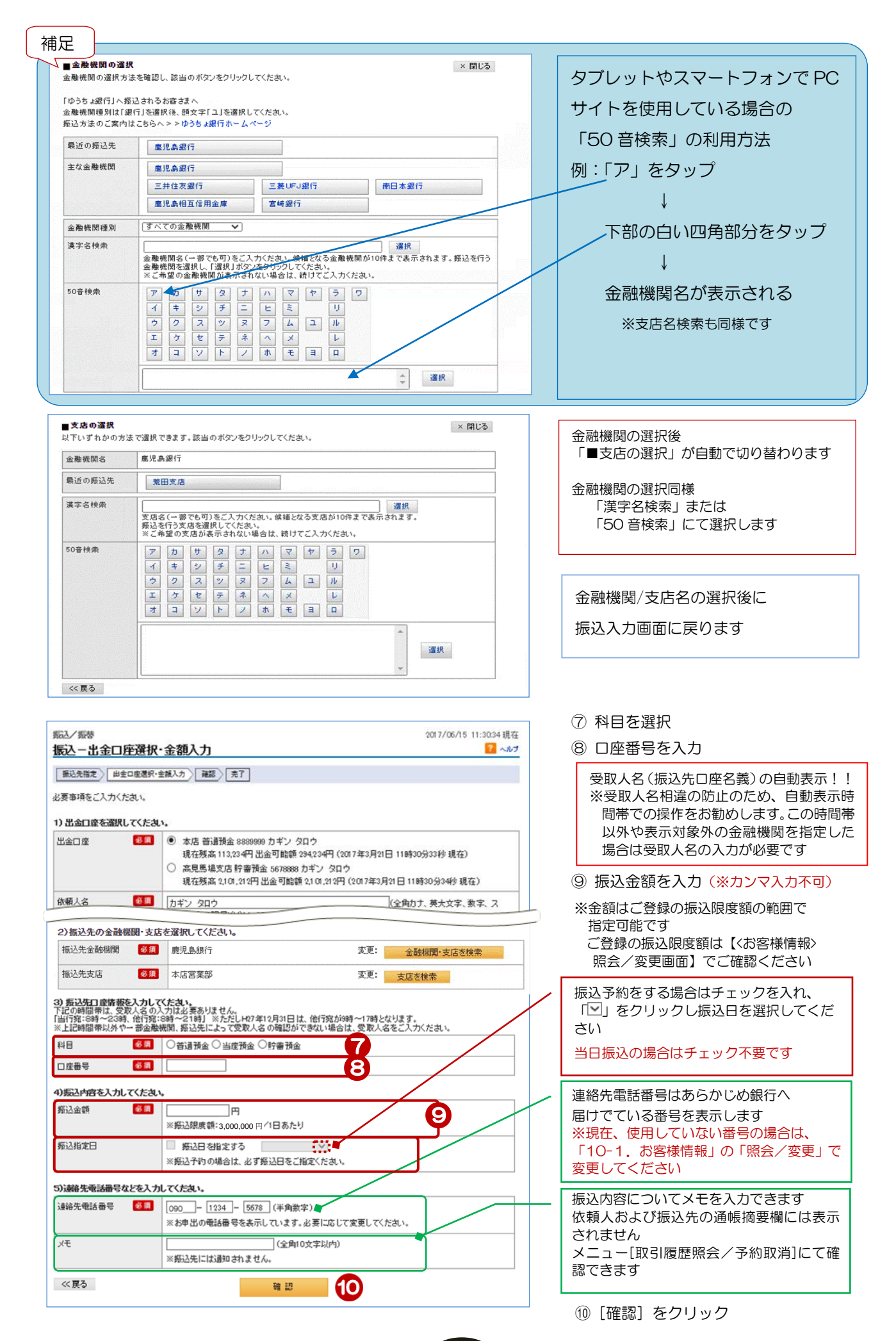

## 3. 振込内容を確認する

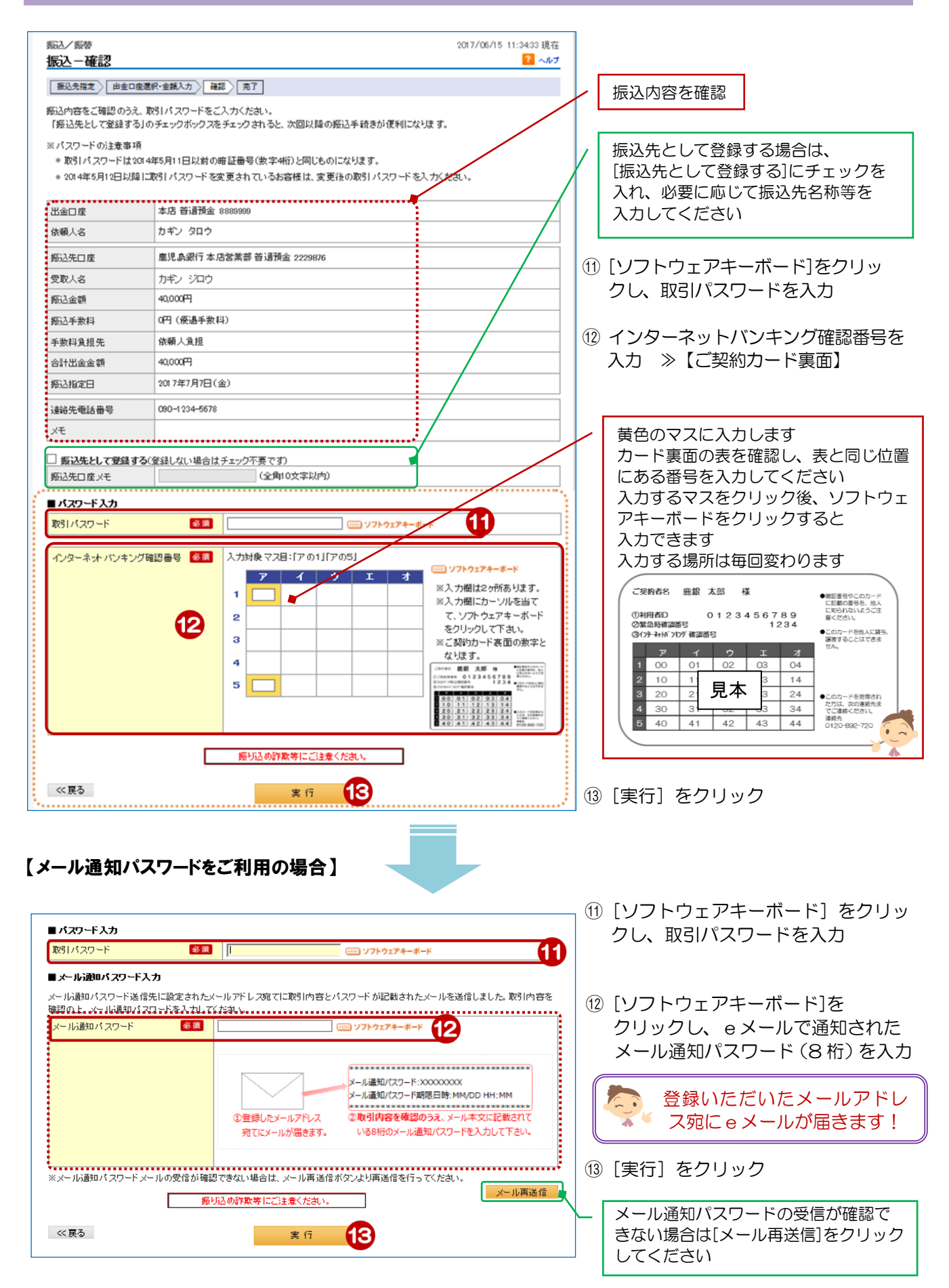

## 4.受付完了

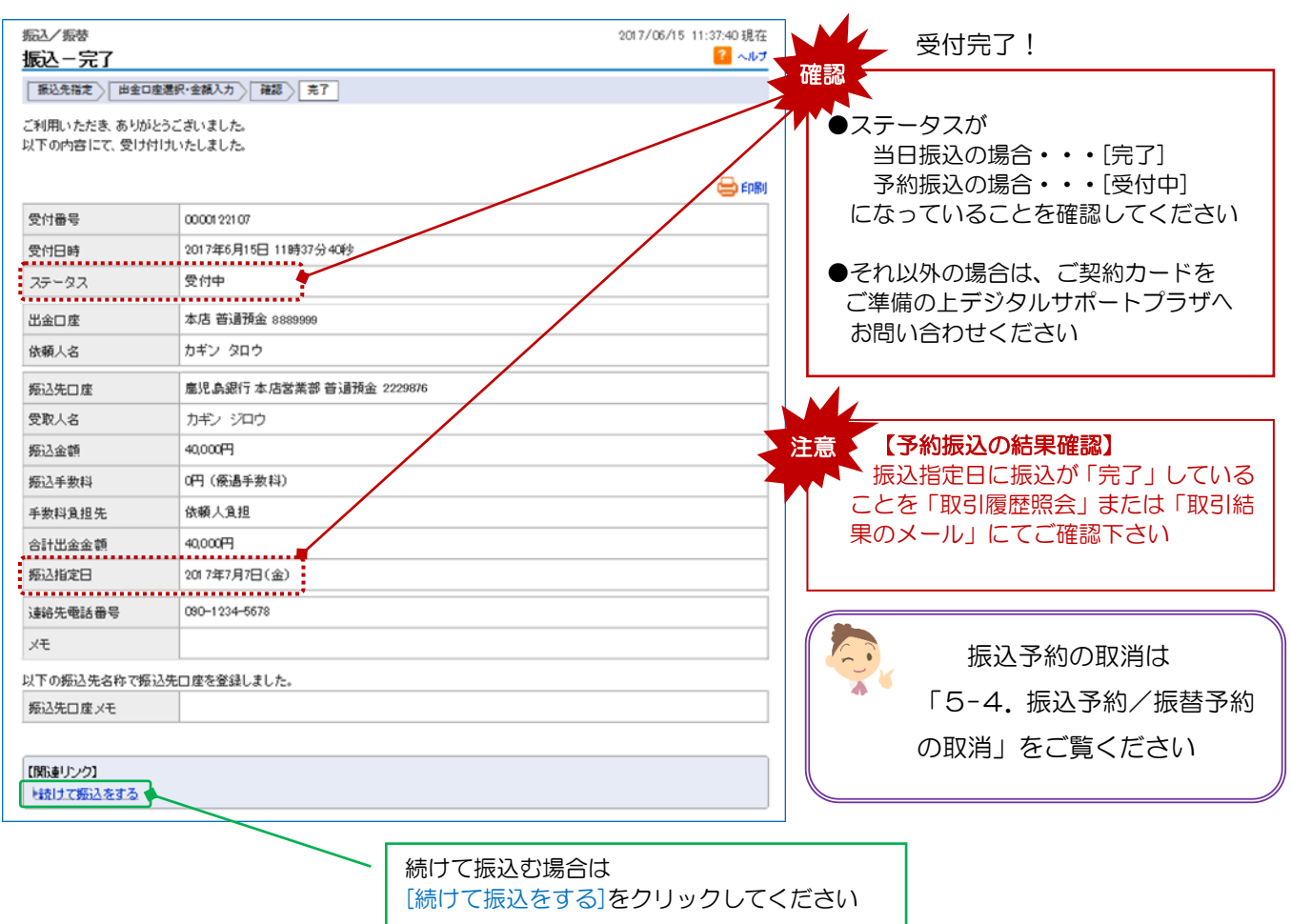